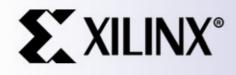

# EE178 Lecture Verilog FSM Examples

Eric Crabill SJSU / Xilinx Spring 2006

- In *Real-time Object-oriented Modeling*, Bran Selic and Garth Gullekson view a state machine as:
  - A set of input events
  - A set of output events
  - A set of states
  - A function that maps states and input to output
  - A function that maps states and inputs to states
  - A description of the initial state

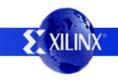

- A finite state machine is one that has a limited, or *finite*, number of states.
- The machine state is described by a collection of state variables.
- A finite state machine is an abstract concept, and may be implemented using a variety of techniques, including digital logic.

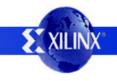

- For an edge-triggered, synchronous FSM implemented in digital logic, consider:
  - A set of input events (input signals, including clock)
  - A set of output events (output signals)
  - A set of states (state variables are flip flops)
  - A function that maps states and input to output (this is the output logic)
  - A function that maps states and inputs to states (this is the next-state logic)
  - A description of the initial state (initial flip flop value)

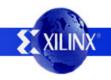

- Consider this edge-triggered, synchronous FSM to be implemented in digital logic:
  - A set of states
  - A set of input events
  - A function that maps states and inputs to states
  - A description of the initial state

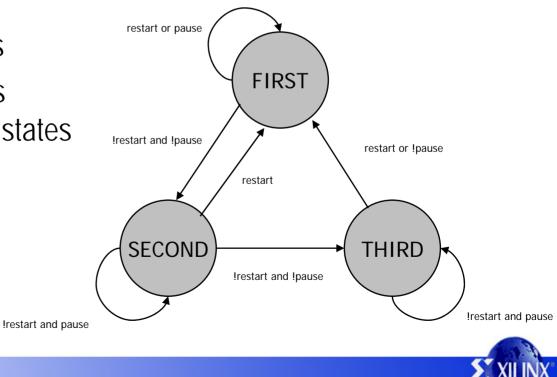

- Things that are not shown (yet):
  - A set of output events
  - A function that maps states and input to output
- For now, let's work on modeling the FSM without the outputs and output logic.

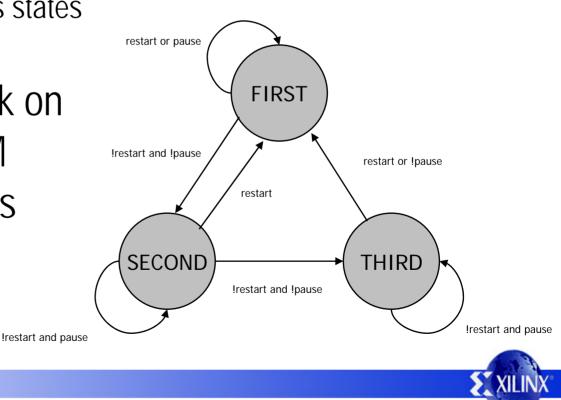

- The state variables must be able to represent at least three unique states for this FSM.
  - A flip flop has two unique states.
  - N flip flops can represent up  $2^N$  unique states.
  - How many flip flops are required for three states?
    - One flip flop is not enough.
    - Two flip flops are minimally sufficient.
    - More flip flops may be used, if desired.

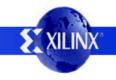

- Select a state encoding method:
  - Binary
  - Gray
  - Johnson
  - One Hot
  - Custom

|       | r      |        |         |             |
|-------|--------|--------|---------|-------------|
| State | Binary | Gray   | Johnson | One Hot     |
| 0     | 3'b000 | 3'b000 | 4'b0000 | 8'b0000001  |
| 1     | 3'b001 | 3'b001 | 4'b0001 | 8'b0000010  |
| 2     | 3'b010 | 3'b011 | 4'b0011 | 8'b0000100  |
| 3     | 3'b011 | 3'b010 | 4'b0111 | 8'b00001000 |
| 4     | 3'b100 | 3'b110 | 4'b1111 | 8'b00010000 |
| 5     | 3'b101 | 3'b111 | 4'b1110 | 8'b00100000 |
| 6     | 3'b110 | 3'b101 | 4'b1100 | 8'b0100000  |
| 7     | 3'b111 | 3'b100 | 4'b1000 | 8'b1000000  |

• Your encoding selection may require more than the minimally sufficient number of flip flops.

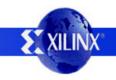

- Describe the state variables in Verilog.
- Provide a mechanism to force an initial state.
- Describe a function that maps inputs and current state to a new, or next state.
  - Literal transcription of excitation equations
  - Behavioral description using case, if-else, etc...
- Some additional things to consider:
  - Resets, synchronous or asynchronous?
  - Unused states (error, or no resets) and recovery

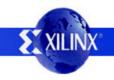

- Describe it in Verilog just like the block diagram!
- I have selected a custom state encoding.

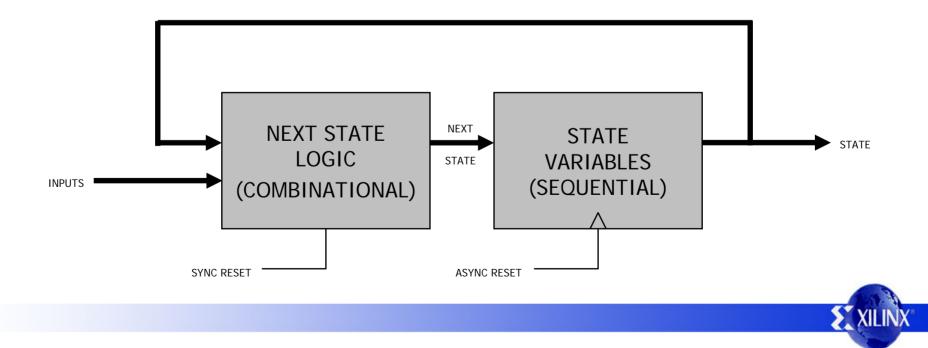

```
module fsm (state, pause, restart, clk, rst);
input pause, restart, clk, rst;
output [1:0] state;
req [1:0] state;
reg [1:0] next state;
parameter [1:0] FIRST = 2'b11;
parameter [1:0] SECOND = 2'b01;
parameter [1:0] THIRD = 2'b10;
always @(posedge clk or posedge rst) // sequential
begin
 if (rst) state <= FIRST;
 else state <= next state;
end
always @(state or pause or restart) // combinational
begin
  case(state)
   FIRST:
            if (restart | pause) next_state = FIRST;
             else next_state = SECOND;
   SECOND: if (restart) next state = FIRST;
             else if (pause) next state = SECOND;
             else next state = THIRD;
   THIRD:
           if (!restart & pause) next state = THIRD;
             else next state = FIRST;
   default: next_state = FIRST;
  endcase
end
```

```
• Note use of parameters; easy to change encoding
```

- Asynchronous reset is implemented with state
- Synchronous reset is implemented with logic
- Default clause covers the one unused state
- Explicit next state signal

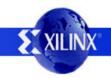

endmodule

- You can also describe it in one procedural block.
  - No access to "next state" signal (important?)
  - More compact...

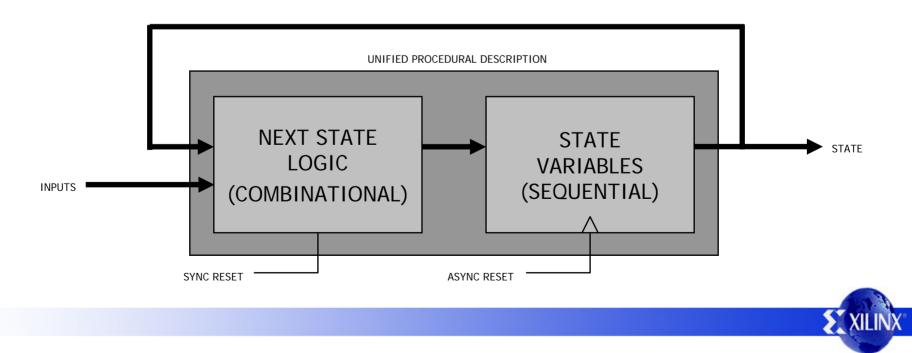

```
module fsm (state, pause, restart, clk, rst);
input pause, restart, clk, rst;
output [1:0] state;
reg [1:0] state;
parameter [1:0] FIRST = 2'b11;
parameter [1:0] SECOND = 2'b01;
parameter [1:0] THIRD = 2'b10;
always @(posedge clk or posedge rst) // sequential
begin
 if (rst) state <= FIRST;
  else
 begin
    case(state)
     FIRST:
              if (restart | pause) state <= FIRST;
               else state <= SECOND;
      SECOND: if (restart) state <= FIRST;
               else if (pause) state <= SECOND;
               else state <= THIRD;
     THIRD: if (!restart & pause) state <= THIRD;
               else state <= FIRST;
     default: state <= FIRST;
    endcase
  end
end
endmodule
```

- Note use of parameters; easy to change encoding
- Asynchronous reset and synchronous reset both implemented; distinction is made by sensitivity list
- Default clause covers the one unused state
- Implicit next state signal

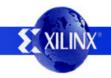

- Now, let's consider the following:
  - A set of output events
  - A function that maps states and input to output
- Suppose there are three desired outputs:
  - odd
  - even
  - terminal

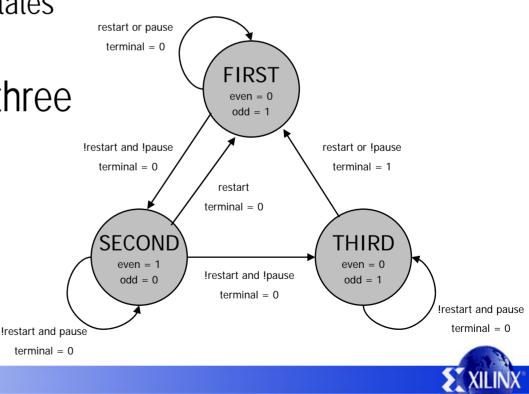

- The "odd" output is asserted in FIRST and THIRD.
- The "even" output is asserted in SECOND.
- The "terminal" output is asserted to indicate the FSM will transition from THIRD to FIRST.

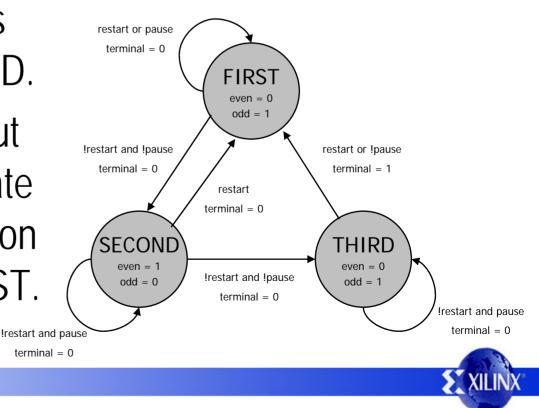

- Outputs that require functions of only the current state are Moore type outputs.
  - This includes using state bits directly.
  - Outputs "odd" and "even" are Moore outputs.
- Outputs that require functions of the current state and the inputs are Mealy type outputs.

- Output "terminal" is a Mealy output.

• Consider the latency and cycle time tradeoffs.

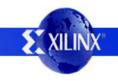

• Describe the output functions in Verilog, just as shown in the block diagram...

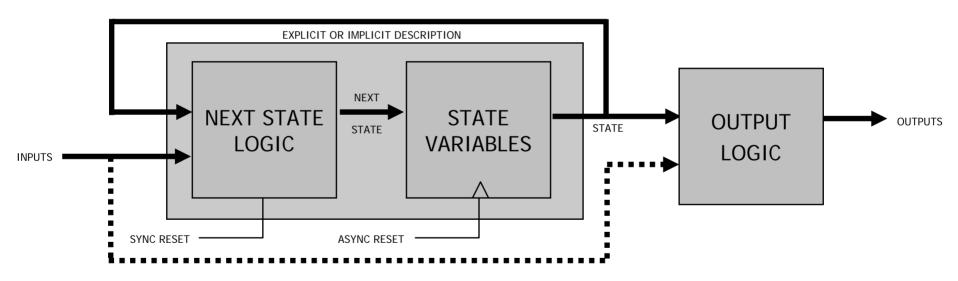

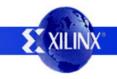

module fsm (state, odd, even, terminal, pause, restart, clk, rst);

```
input pause, restart, clk, rst;
output [1:0] state;
output odd, even, terminal;
reg [1:0] state;
reg [1:0] next_state;
parameter [1:0] FIRST = 2'b11;
parameter [1:0] SECOND = 2'b01;
parameter [1:0] THIRD = 2'b10;
always @(posedge clk or posedge rst) // sequential
begin
 if (rst) state <= FIRST;
 else state <= next state;
end
always @(state or pause or restart) // combinational
begin
 case(state)
   FIRST: if (restart | pause) next state = FIRST;
             else next_state = SECOND;
   SECOND: if (restart) next state = FIRST;
             else if (pause) next_state = SECOND;
             else next state = THIRD;
   THIRD:
            if (!restart & pause) next_state = THIRD;
             else next state = FIRST;
   default: next state = FIRST;
  endcase
end
// output logic described using continuous assignment
assign odd = (state == FIRST) | (state == THIRD);
assign even = (state == SECOND);
assign terminal = (state == THIRD) & (restart | !pause);
```

- Started with the FSM described using explicit next state logic, but could have used the other one.
- Added three assignment statements to create the output functions.

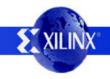

endmodule

module fsm (state, odd, even, terminal, pause, restart, clk, rst);

```
input pause, restart, clk, rst;
output [1:0] state;
output odd, even, terminal;
req [1:0] state;
req odd, even, terminal;
parameter [1:0] FIRST = 2'b11;
parameter [1:0] SECOND = 2'b01;
parameter [1:0] THIRD = 2'b10;
always @(posedge clk or posedge rst) // sequential
begin
 if (rst) state <= FIRST;
  else
 begin
    case(state)
     FIRST:
               if (restart | pause) state <= FIRST;
               else state <= SECOND;
      SECOND: if (restart) state <= FIRST;
               else if (pause) state <= SECOND;
               else state <= THIRD;
      THIRD:
              if (!restart & pause) state <= THIRD;
               else state <= FIRST;
     default: state <= FIRST;</pre>
    endcase
 end
end
// output logic described using procedural assignment
always @(state or restart or pause)
begin
 odd = (state == FIRST) | (state == THIRD);
 even = (state == SECOND);
 terminal = (state == THIRD) & (restart | !pause);
end
```

- Started with the FSM described using implicit next state logic, but could have used the other one.
- This describes the same output logic as before, but uses a procedural block to create the outputs.
  - Could have used case...
  - Could have used if-else...

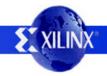

endmodule